## 2008 10 10-31 PDF

https://www.100test.com/kao\_ti2020/294/2021\_2022\_2008\_E5\_B9\_ B4\_E5\_B2\_B3\_c67\_294702.htm 10 10 10 31

10 22 31

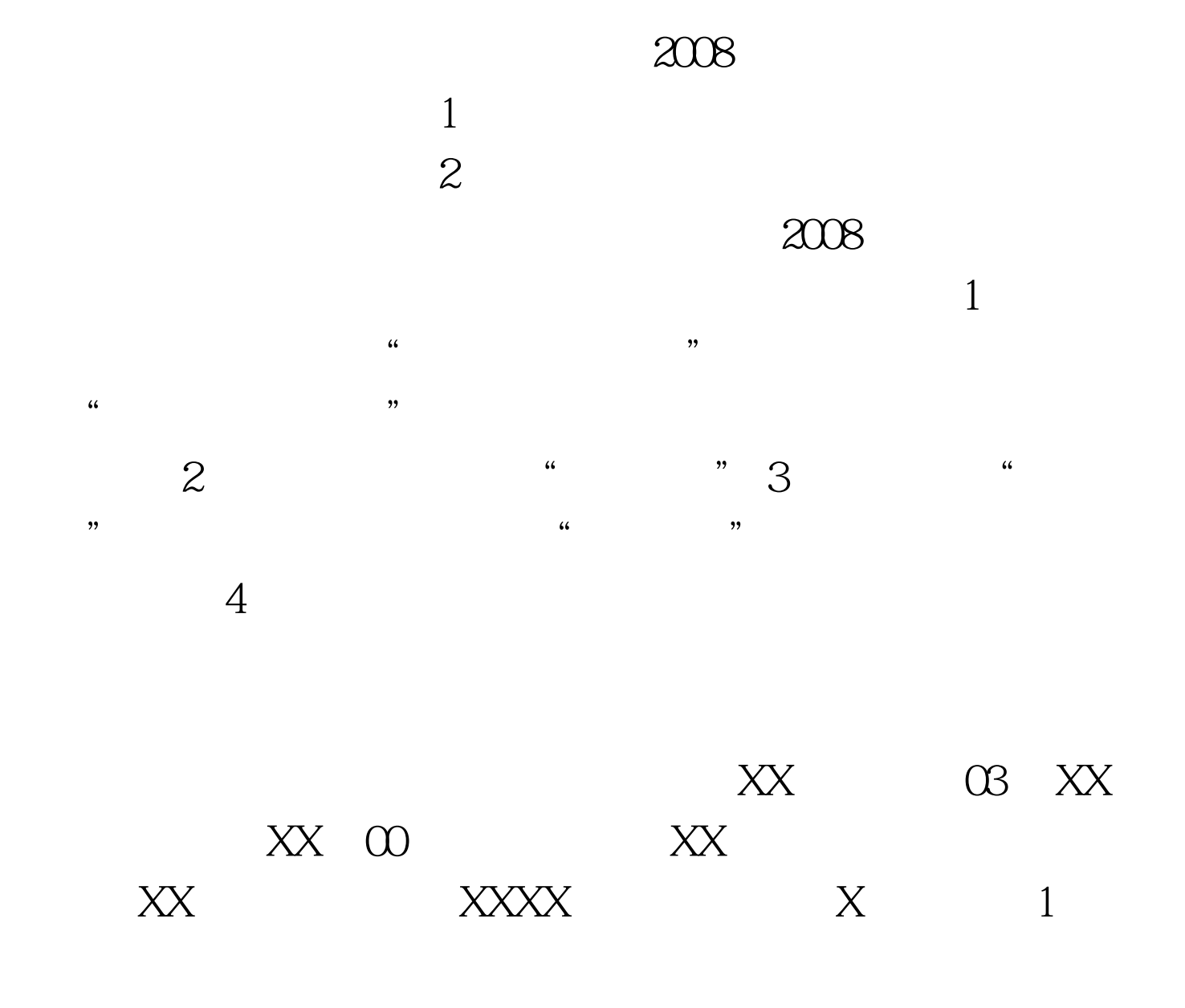

![](_page_1_Figure_0.jpeg)

10 10 10 31 10 22 31

2007 9 27 100Test www.100test.com